# **Assembly Language Macros**

- **Most assemblers include support for macros. The term macro refers to a word that stands for an entire group of instructions.**
- **Macro is a text substitution facility**
- **It allows programmer to define their own opcodes and also operands move.w X,d0**

**muls d0,d0 sqr move.w d0,X**

- **Inline subroutines**
	- **Avoids overhead of subroutine calls (jsr, rts)**
	- **Faster than subroutine**
- **Code is generated when macro is actually used**
- **Additional code is generated during each macro call**

#### **Differences Between Macros and Subroutines**

- **Both permit a group of instructions to be defined as a single entity with a unique given label or name called up when needed.**
- **A subroutine is called by the BSR or JSR instructions, while a macro is called by simply using its name.**
- **Simpler to write and use (subroutines are more complex, stacks are used)**
- **Macros are faster than subroutines (no overheads, no saving of return addresses)**

#### **Differences Between Macros and Subroutines**

- **Macros are not a substitute for subroutines:**
	- **Since the macro is substituted with the code and additional code is generated every time a macro is called, very long macros that are used many times in a program will result in an enormous expansion of the code size**
		- **Wastage of storage due to multiple copies**
	- **In this case, a subroutine would be a better choice, since the code in the body of the subroutine is not inserted into source code many when called.**
- **Support for subroutines is provided by the CPU --here, the 68000- as part of the instruction set, while support for macros is part of the assembler (similar to assembler directives).**

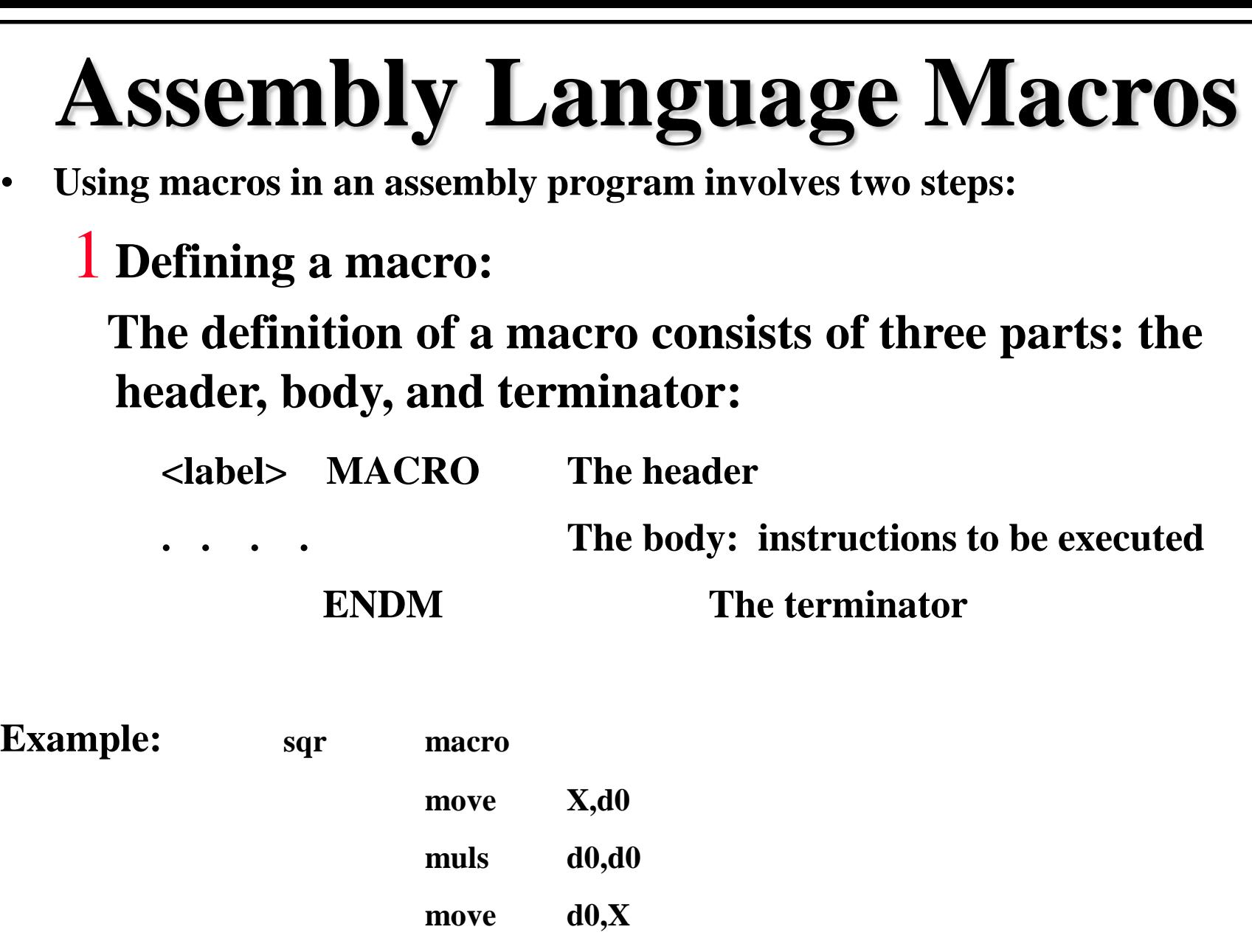

**endm**

### **Assembly Language Macros**

- **Using macros in an assembly program involves two steps:**
	- 2 **Invoking a macro by using its given <label> on a separate line followed by the list of parameters used if any:**

#### **<label> [parameter list] When macro is called it is replaced by the body of the macro**

**Parameters – order of parameters is important**

**Defining the macro:**

#### **A Macro Example**

**AddMul MACRO Macro definition ENDM End of macro def. Invoking the macro:**

**. . .**

**ADD.B**  $\textbf{\#7, D0}$   $\textbf{D0} = \textbf{D0} + 7$ **AND.W #00FF,D0 Mask D0 to a byte MULU**  $\#12, D0$   $D0 = D0 \times 12$ 

**MOVE.B X,D0 Get X AddMul Call the macro**

**MOVE.B Y,D0 Get Y AddMul Call the macro**

### **Macros and Parameters**

• **A macro parameter is designated within the body of the macro by a backslash "\" followed by a single digit or capital letter:**

**\1,\2,\3 . . . \A,\B,\C ... \Z**

- **Thus, up to 35 different, substitutable arguments may used in the body of a macro definition.**
- **The enumerated sequence corresponds to the sequence of parameters passed on invocation.** 
	- **The first parameter corresponds to \1 and the 10th parameter corresponds to \A.**
	- **At the time of invocation, these arguments are replaced by the parameters given in the parameter list.**
	- **If less number of operands than in the body of macro, null string is assigned to the excess operands in body**

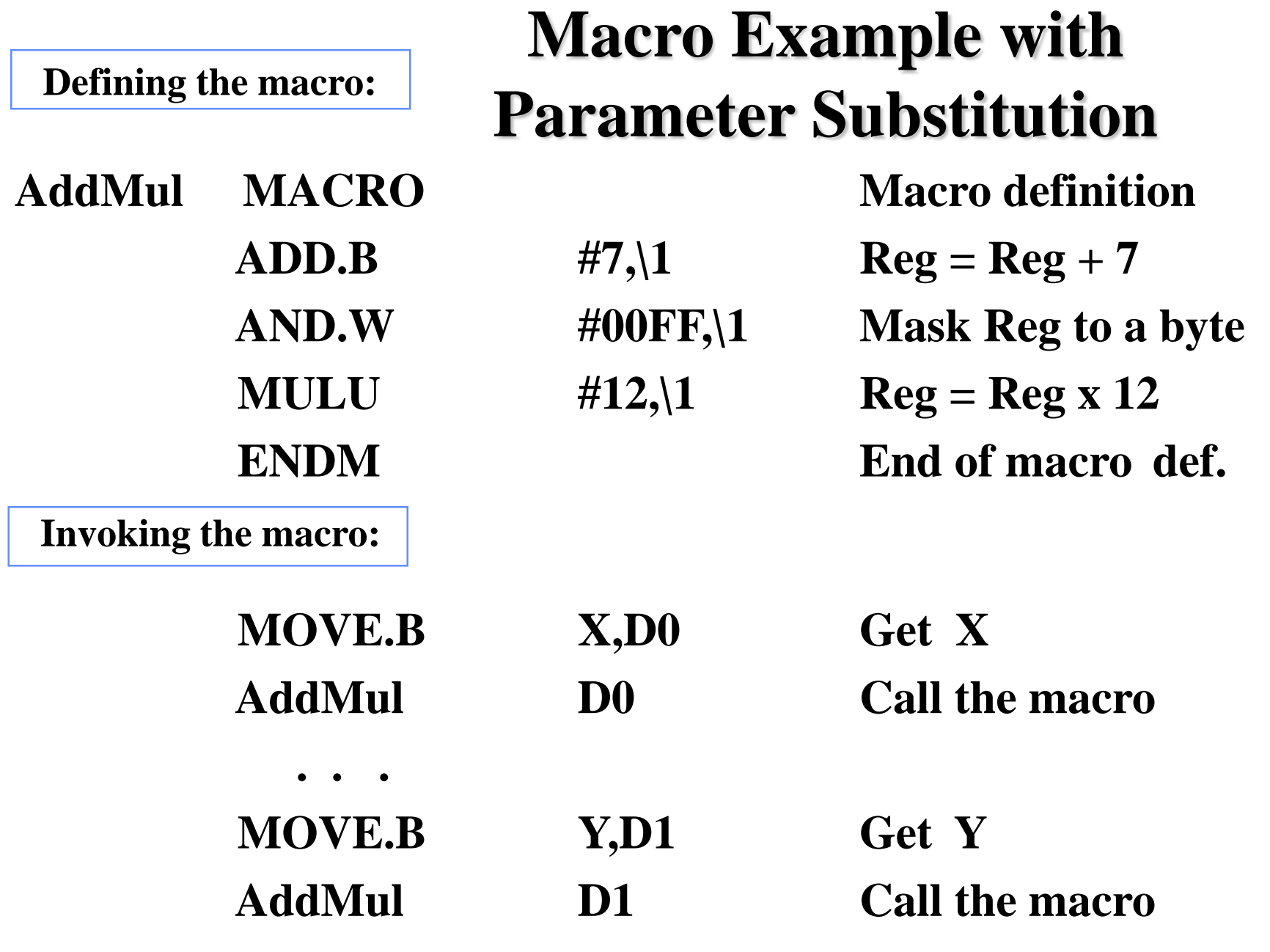

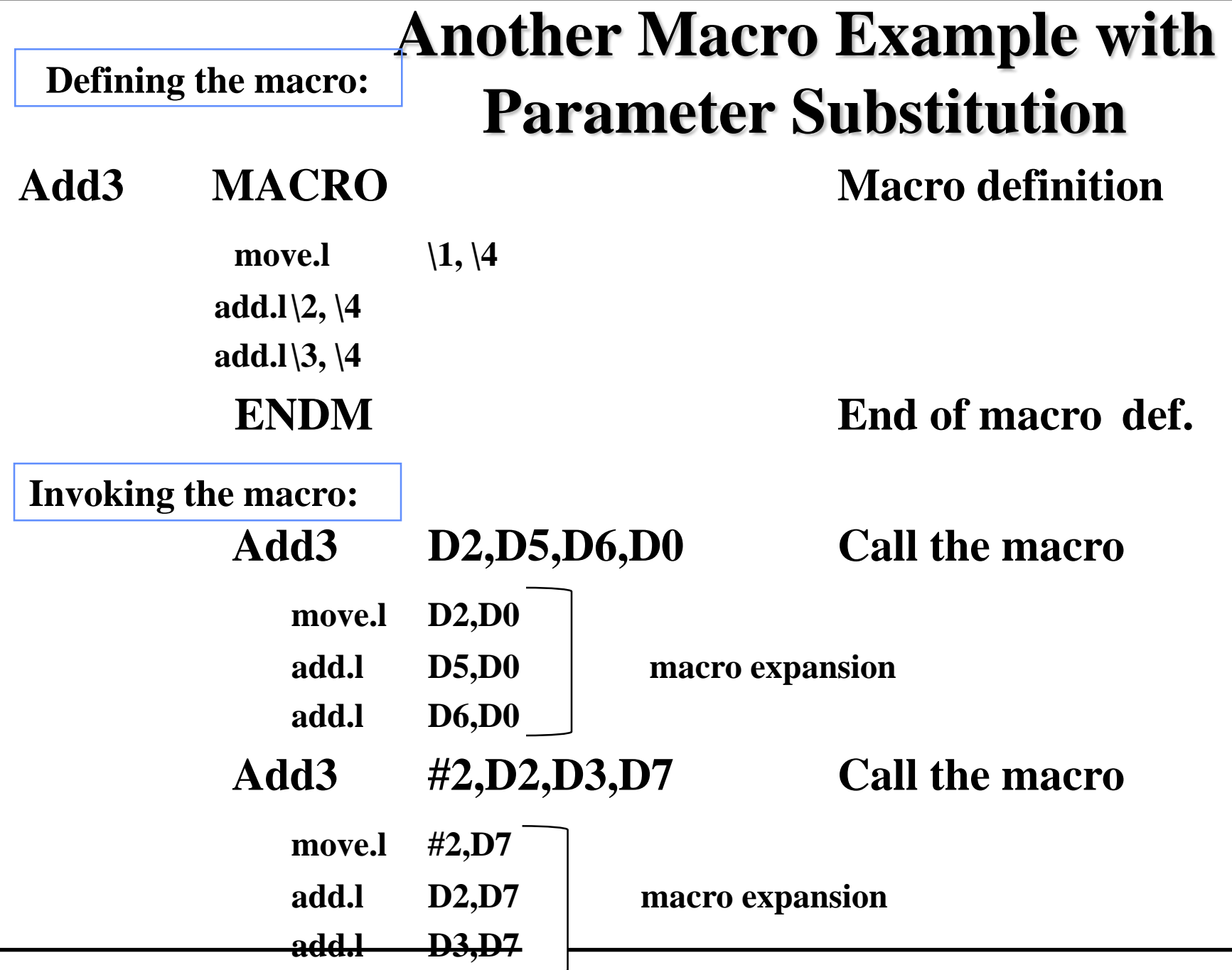

• **Since a macro may be invoked multiple times within the same program, it is essential that there are no conflicting labels result from the multiple invocation.**

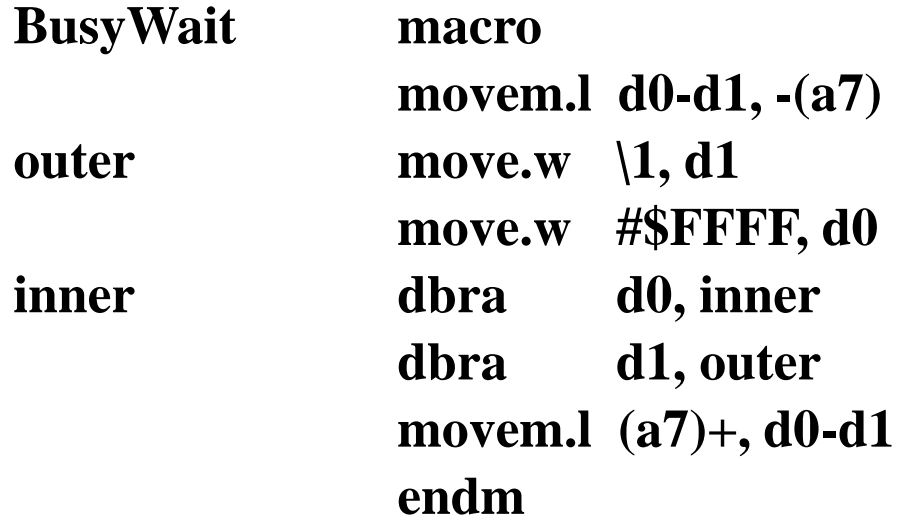

**If macro in invoked more than once, it will lead to multiple declaration of symbols outer and inner**

• **Multiple invocation problem can be corrected by using two local symbols and two extra parameters**

**BusyWait macro movem.l d0-d1, -(a7)**  $\sqrt{3}$  **move.w**  $\sqrt{1}$ , d1 **move.w #\$FFFF, d0**  $\sqrt{2}$  **dbra d0,**  $\sqrt{2}$ **dbra d1, \3 movem.l (a7)+, d0-d1 endm**

**To invoke the macro, a new set of parameters should be provided.**

**BusyWait x, outer1, inner1**

**BusyWait x, outer2, inner2**

**BusyWait x, outer3, inner3**

- **Instead of keeping track of the labels generated, the special designator "\@" is used to request unique labels from the assembler macro preprocessor.**
- **For each macro invocation, the "\@" designator is replaced by a number unique to that particular invocation. It is replaced by .nnn (number of macro expansions that have already occurred)**
- **The "\@" is appended to the end of a label.**

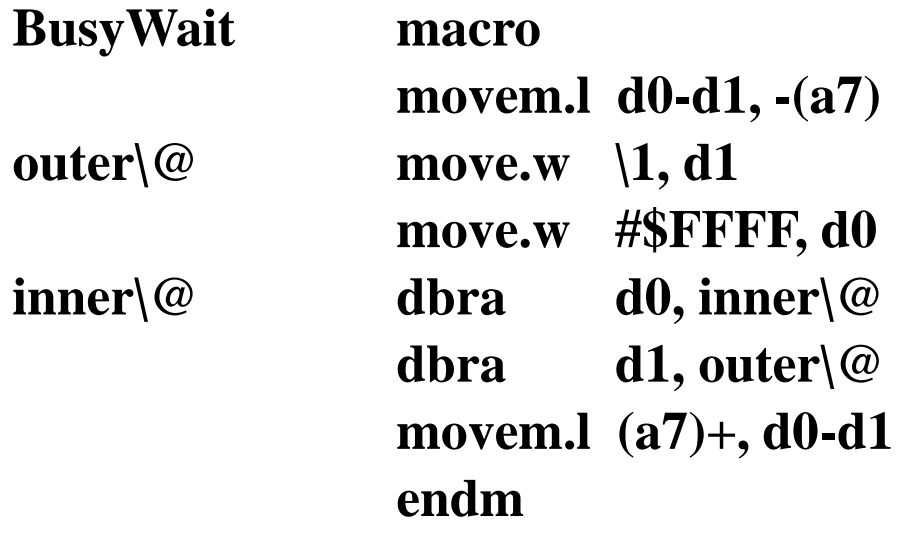

**If macro in invoked more than once:**

- **first invocation will replace it with outer.001 and inner.001**
- **second invocation will replace it with outer.002 and inner.002**

**Internal Macro Label Example Macro SUM adds the sequence of integers in the range: i, i+1, …., n Macro Definition:**

**SUM MACRO**  $\{1 = start \}$   $\{2 = stop \}$   $\{3 = sum$ **CLR.W**  $\qquad \qquad \setminus 3$  **sum = 0 ADDQ.W** #1, $\lambda$ 2 **stop = stop +1 SUM1\@ ADD.W**  $\qquad \qquad$  \1,\3 **For i** = start to stop  $ADD.W$   $\#1\sqrt{1}$   $sum = sum + i$ **CMP.W**  $\qquad \qquad \setminus 1,\setminus 2$ **BNE SUM1\@ ENDM**

#### **Sample macro SUM invocation:**

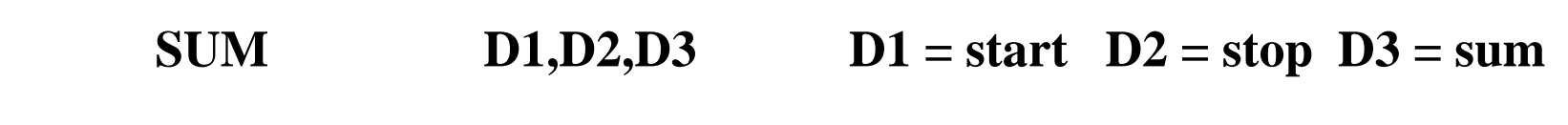

#### **Macro Example: ToUpper, A String Conversion Macro**

- **\* ToUpper Address-Register**
- **\* This macro converts a string from lower case to upper case.**
- **\* The argument is an address register. The string MUST be \* terminated with \$0**

**\***

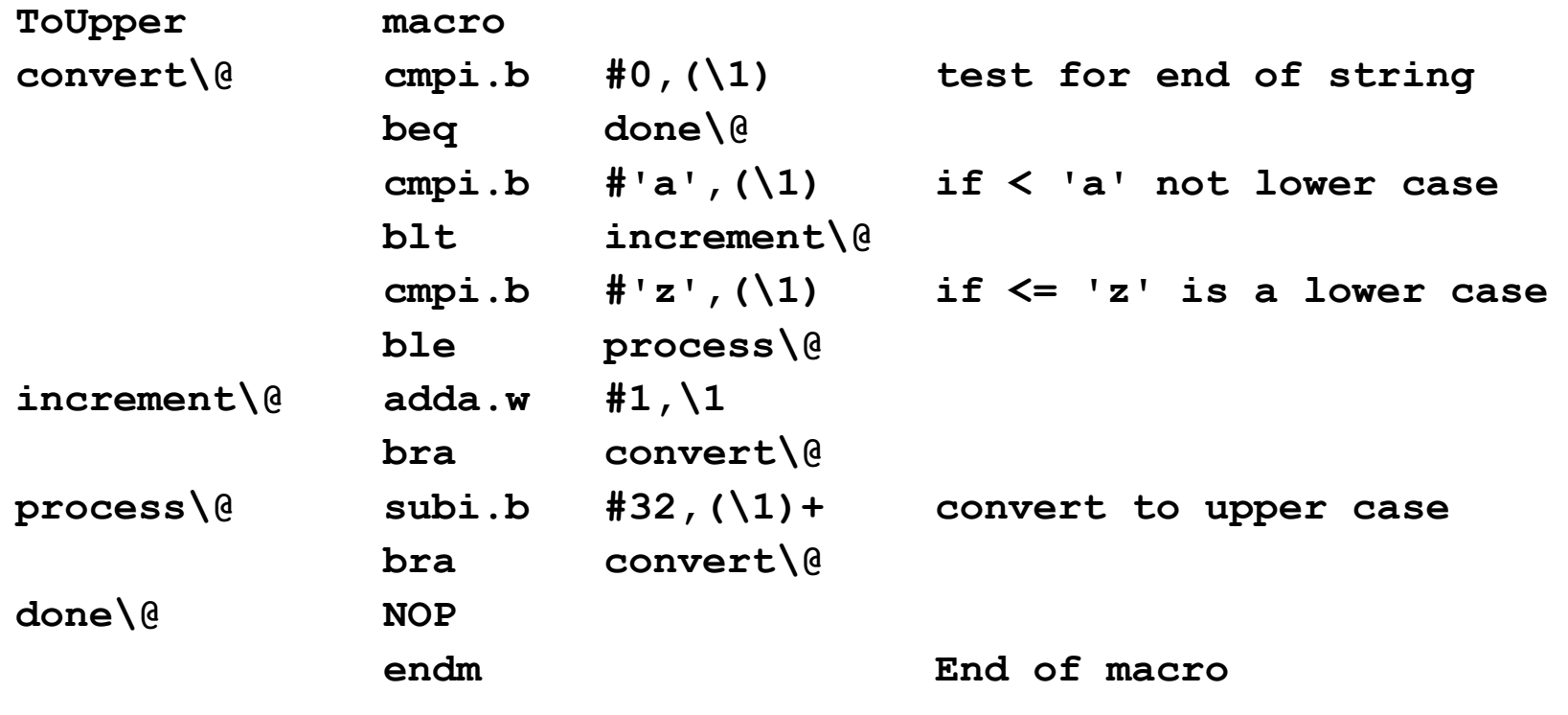